# Introduction to MS Dynamics NAV XXII. (Budgets)

Ing.J.Skorkovský,CSc.

MASARYK UNIVERSITY BRNO, Czech Republic
Faculty of economics and business administration
Department of corporate economy

#### Basic principles

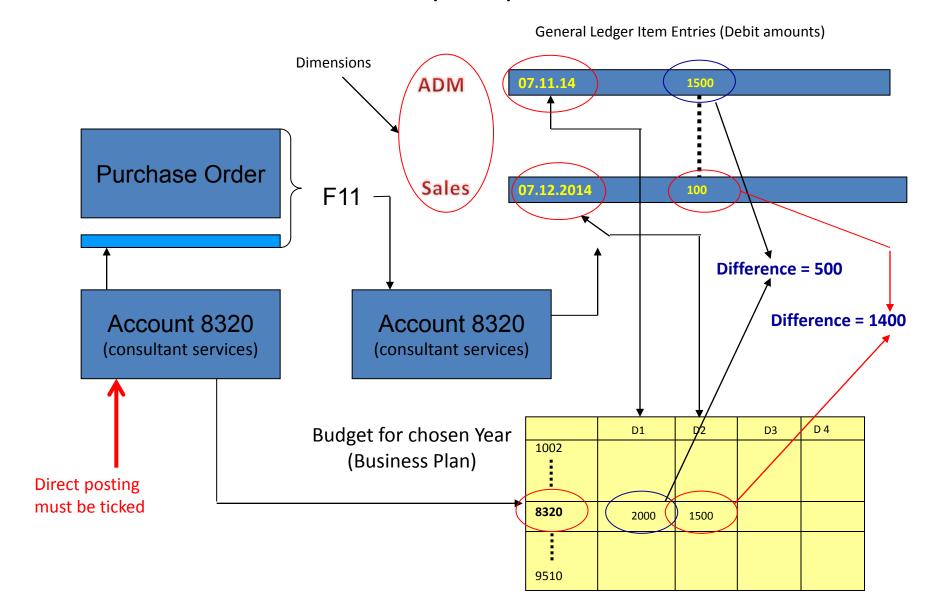

## Purchase Order I.

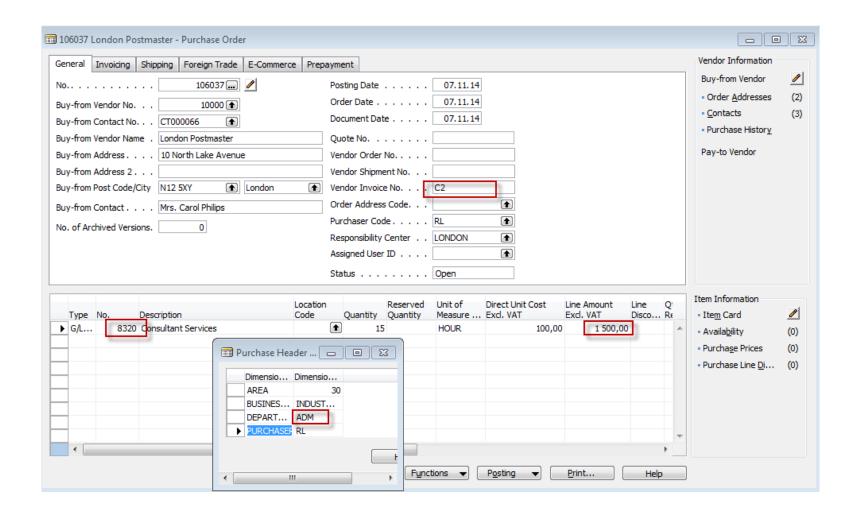

## Purchase Order II.

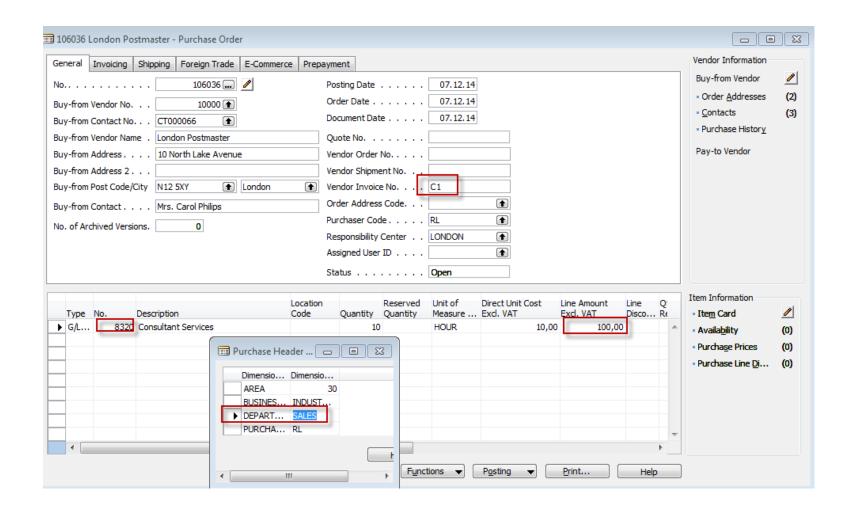

## General Ledger Entries

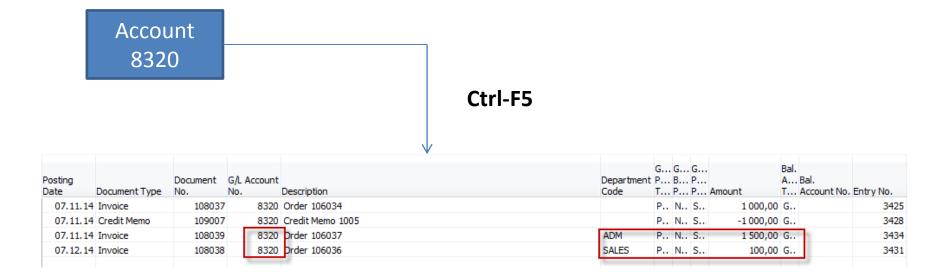

#### Comparison between G/L and budget entries at the end of 2014

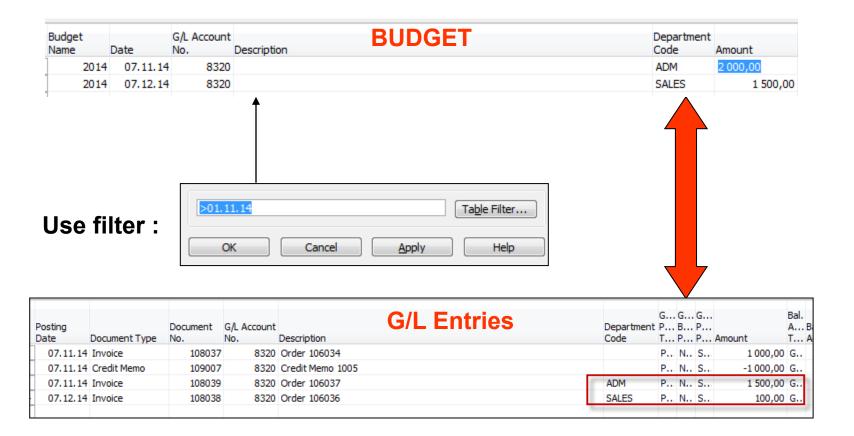

#### Basic principles

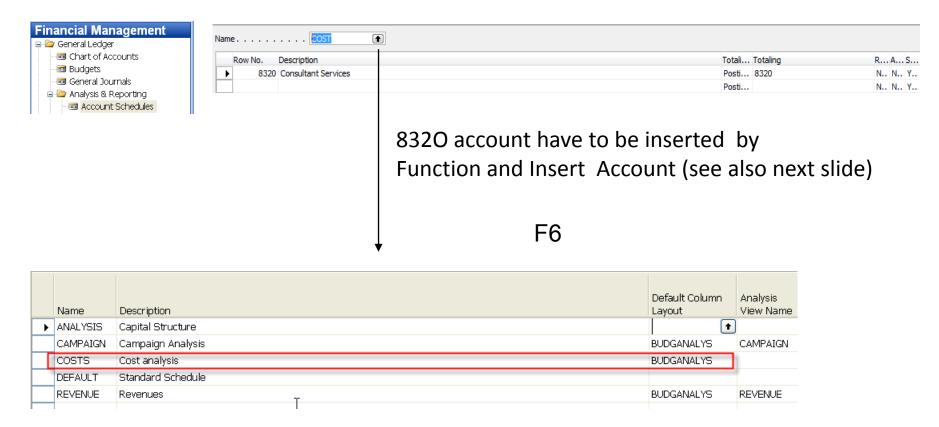

You have to enter the data in red frame and thereafter enter by F6 and button Analysis a new Analysis View Card (see this card creation on the next slide)

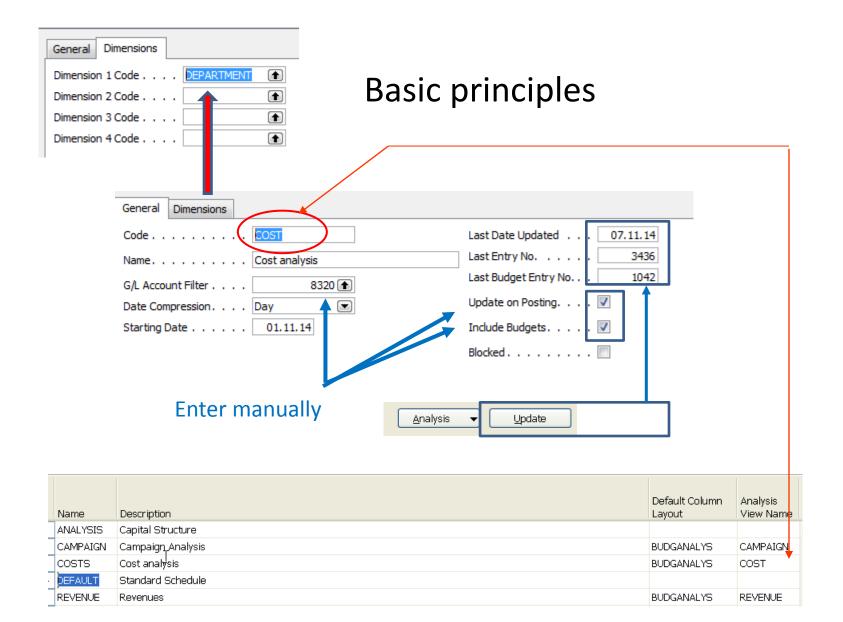

#### Basic principles

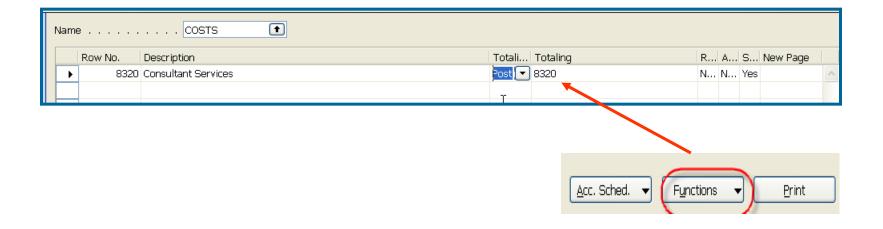

After starting accounting schedule and overview you will get for applied (chosen) filters:

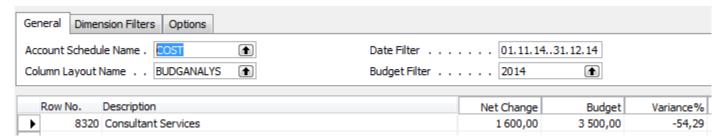

# Filtering by Dimension Department

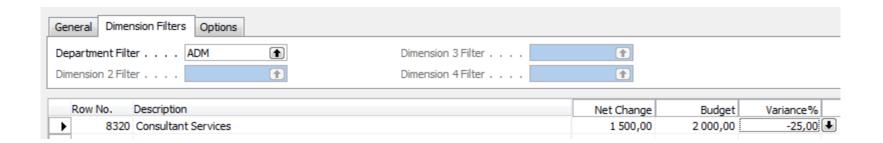

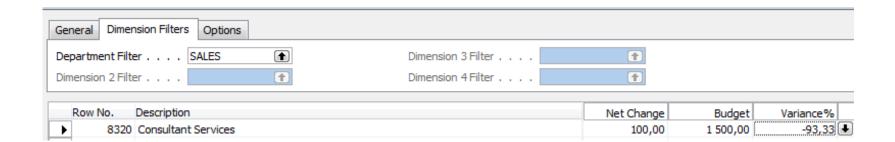

## End of the section XXII.

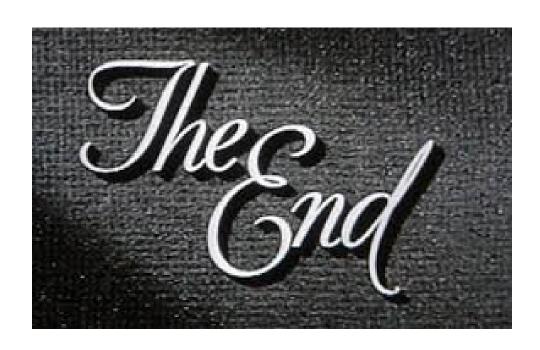